## **CSC 714 Real Time Computer Systems**

## **Project Report**

## **Implementation of EDF, PIP, PCEP in BrickOS**

Sushil Pai spai@ncsu.edu

Project URL: http://www4.ncsu.edu/~spai/csc714

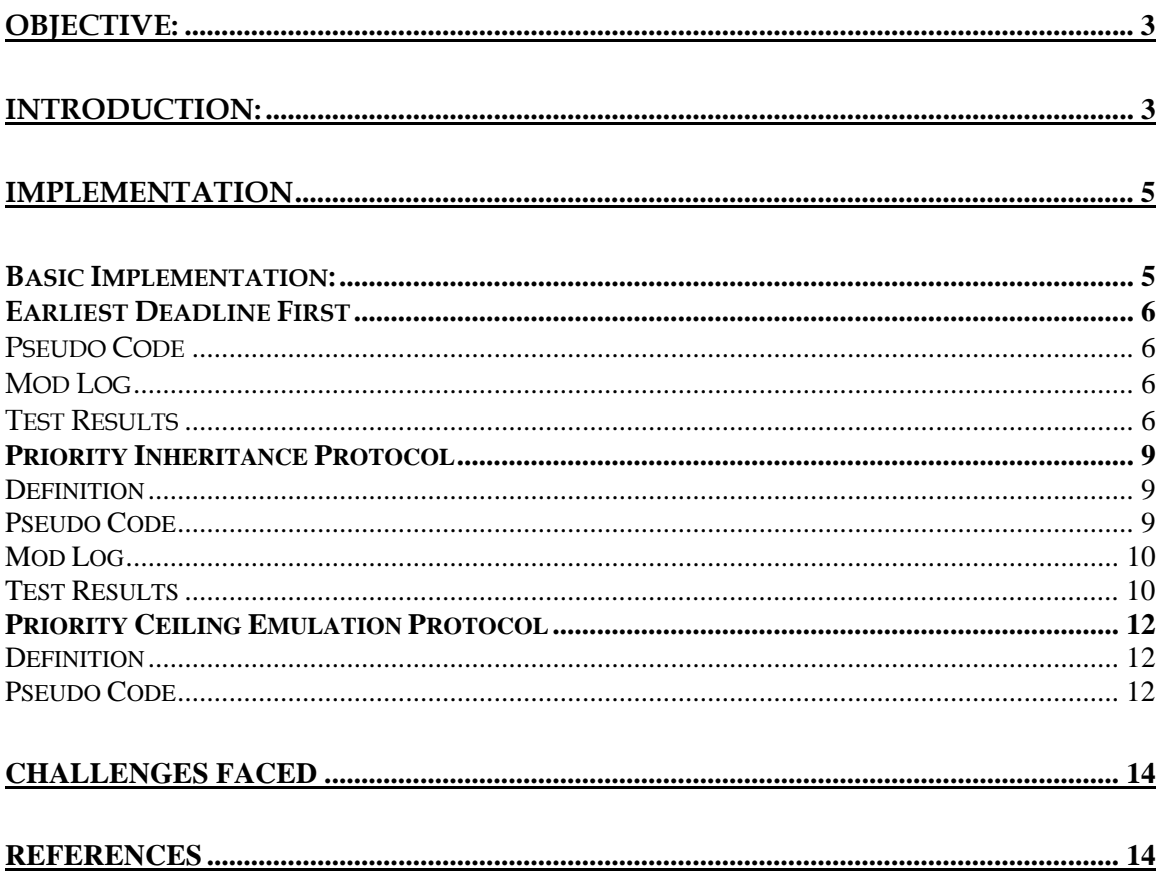

## **Objective:**

Add support for EDF (Earliest Deadline First), PIP (Priority Inheritance Protocol) and PCEP (Priority Ceiling Emulation Protocol) in Brick OS. Currently Brick OS supports only static priority scheduling which does not perform any kind of deadline monitoring and resource management.

## **Introduction:**

**BrickOS** (previously known as LegOS) is an open source embedded operating system, featuring preemptive multitasking, dynamic memory management and IR networking. It is designed to run on a Lego Mindstorm RCX brick based on the Hitachi H8/3292 microcontroller. It was started by Markus Noga in October 1998. The default scheduler that BrickOS supports is Static priority preemptive scheduling. This scheduling does not perform any kind of deadline monitoring and resource scheduling.

The **Earliest Deadline First (EDF)** algorithm is a dynamic priority-scheduling algorithm in which the priorities of individual jobs are based on their absolute deadlines. An EDF algorithm can generate a feasible schedule for a system of N independent, pre-emptable tasks as long as the total density of the system is less than 1. Hence EDF is an optimal scheduling algorithm.

In the **Priority Inheritance Protocol** (**PIP**), the resource holder inherits the priority of the highest priority blocked process. When a thread tries to lock a resource using this protocol and is blocked, the resource owner temporarily receives the blocked thread's priority, if that priority is higher than the owner's. It recovers its original priority when it unlocks the resource.

Priority Ceiling means that while a process owns the resource lock it runs at a priority higher than any other process that may acquire the resource. In the priority ceiling solution each shared resource is initialized to a priority ceiling. Whenever a process locks this resource, the priority of the process is raised to the priority ceiling. This works as long as the priority ceiling is greater than the priorities of any process that may lock the resource.

Implementing a scheduler based on EDF/PIP/PCEP in the scheduler would take care of the above mentioned problems (deadline monitoring and resource management).

**LNP** stands for **LegOS Network Protocol**. It allows for communication between brickOS powered RCX, and host computers. This is required for verification of the scheduler operation.

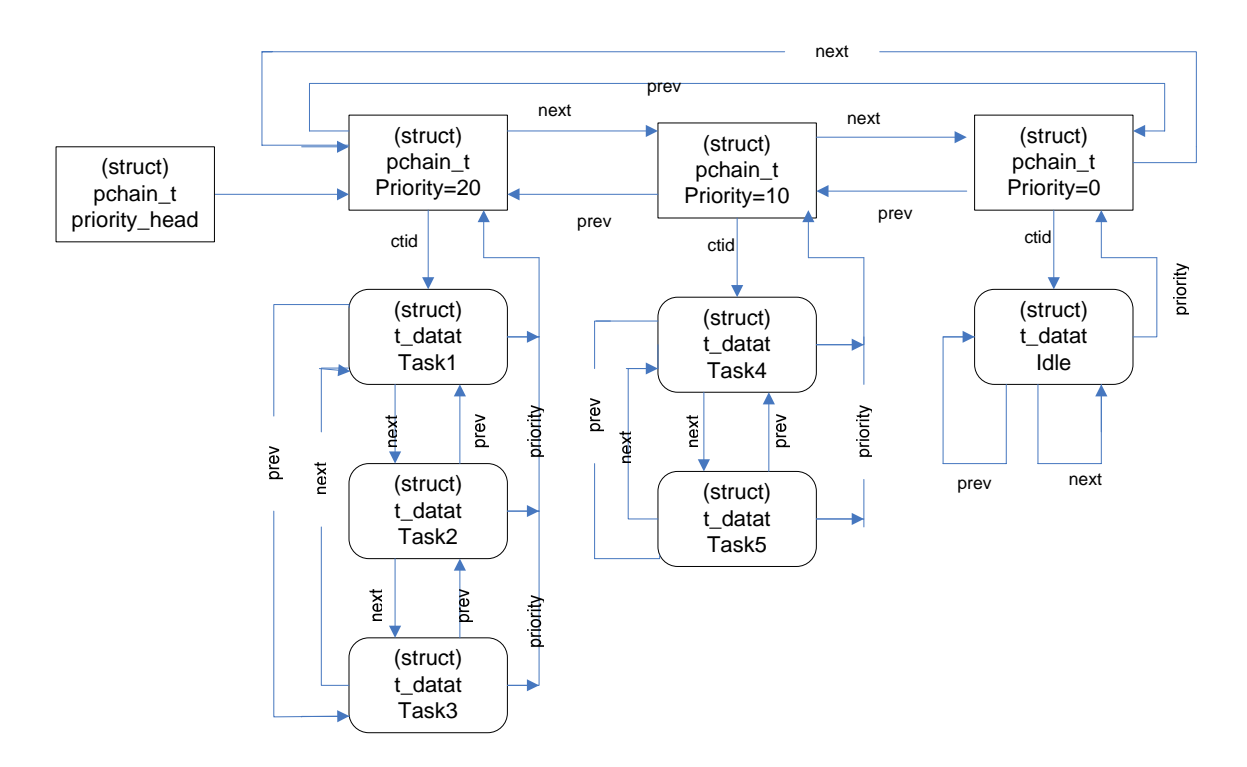

Figure: Implementation of tasks and priorities in BrickOS

# **Implementation**

**Basic Implementation**:

- 1. Phase, period and deadlines: These are the 3 main characteristics of a task in a real time system. Due to the need for some information like priority ceiling of the task and the deadline of tasks to be present a priori, the system first needs to be initialized. Incase of EDF, the deadline of the task was provided to the scheduler as an input parameter in the execi() function. Implementing of phase and period had to be done using while loop and msleep()
- 2. Implementing resources: Resources were implemented using semaphores. Semaphores were added into the resource structure along with other information like priority ceiling of the resource and the link to the task that was currently holding the resource. A list of these resources has also got to be maintained using a linked list.
- 3. LNP for debugging: Inorder to debug the code and to verify the correct implementation of the code, LNP was used. The tasks would transmit some data to the PC over IR at specific locations during their execution to indicate the state of the system. No LNP related code was added within the code of the scheduler as it seemed to interfere with the work of the scheduler.
- 4. Content of the tasks: The tasks consist of multiple 'for' loops and LNP related data at the end of each loop to indicate the state of the task.
- 5. Priorities in EDF: It was assumed that the user would give the same priority to all the tasks that need to be run under EDF scheduling. Any task having higher/lower priority would run based on the default fixed priority scheduling.
- 6. Time: The get\_system\_up\_time function was used to compute the time. The system up time when subtracted from the time the first task was released and then divided by 20 (20 milliseconds is the default size of each time slice) was provided in the output below as the timeslot.

### **Earliest Deadline First Pseudo Code**

Scheduling of a task: Assign a task block to the new task using malloc function Calculate absolute deadline. Absolute deadline= system up time of the RCX+relative deadline Traverse through the priority chain till current priority = priority of new task If absolute deadline of new task < absolute deadline of first task add the new task to the top of the priority queue update the priority block to point to the new task If absolute deadline of new task < absolute deadline of last task add the new task to the bottom of the priority queue Traverse through the tasks under the priority If absolute deadline of new task < absolute deadline of current task Break add task above the current task Deadline Monitoring: (done at every timeslot) get the system up time of the RCX traverse through the list of tasks under the priority level If absolute deadline of the task < system up time kill the task using the kill function

Note: as the linked list used is a double linked list, the nearby nodes also need to be updated.

#### **Mod Log**

 execi() in kernel/tm.c tm\_scheduler() in kernel/tm.c struct \_tdata\_t in include/tm.h

#### **Test Results**

1. System with 2 tasks

Task details:

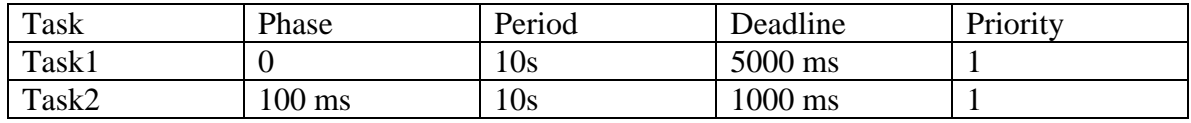

Output: *TimeSlot Task Event --------------- 1679 Task0 Setting system time to 1679 13 Task1 Release 26 Task1 Start 39 Info: Deadline of Task1=39114 54 Task1 Stage1 31 Task2 Release 82 Task2 Start 94 Info: Deadline of Task2=36201 123 Task2 Stage1 150 Task2 Stage2 177 Task2 Over 266 Task1 Stage2 453 Task1 Over 581 Task1 Release* 

2. System with 3 tasks

Task details:

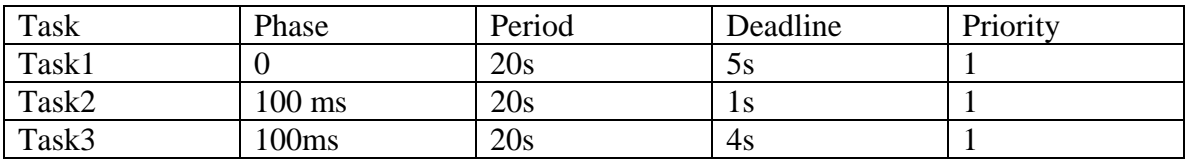

Output:

*TimeSlot Task Event --------------- 271 Task0 Setting system time to 271 14 Task1 Release 27 Task1 Start 40 50 Task1 Stage1 32 Task2 Release 78 Task2 Start 90 Info: Deadline of Task2=7973 82 Task3 Release 119 Task3 Start 133 Info: Deadline of Task3=12298* 

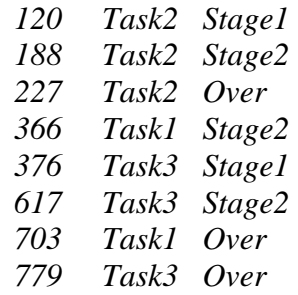

### **Priority Inheritance Protocol**

#### **Definition**

Each job Jk has an **assigned priority** (e.g., RM priority) and a **current priority**  $\pi$ k(t).

1. Scheduling Rule: Ready jobs are scheduled on the processor preemptively in a priority-driven manner according to their current priorities. At its release time t, the current priority of every job is equal to its assigned priority. The job remains at this priority except under the condition stated in rule 3.

2. Allocation Rule: When a job J requests a resource R at time t, (a) if R is free, R is allocated to J until J releases it, and (b) if R is not free, the request is denied and J is blocked.

3. Priority-Inheritance Rule: When the requesting job J becomes blocked, the job J*l* that blocks J inherits the current priority of J. The job J*l* executes at its inherited priority until it releases R (or until it inherits an even higher priority); the priority of J*l* returns to its priority  $\pi l(t')$  that it had at the time t' when it acquired the resource R.

Notice: If resources not properly nested, then need to recomputed prior on release if another resource is still held.

#### **Pseudo Code**

Initialization: - create a pointer to access the first resource in a linked list of resource - add each resource to the beginning of the resource queue note: the position of the resource in the linked list does not matter. Adding to the beginning of the linked list is faster than adding it to the end. Allocation & Priority Inheritance: Check if the resource is free using semtrywait function if the resource is free update the resource data structure grab the resource and return to execution if the resource is not free if the task holding the resource is the only task under its priority delete the corresponding priority block else delink the holding task from its priority queue if the current task is the only task under its priority update the current task else update the current task and the last task under its priority add the holding task to the top of the priority chain of the current task

releasing of resource:

release the resource semaphore decrease the priority of the task to its original priority

Deadline Monitoring: traverse through the priority linked list traverse through the tasks under that priority  $if(tasknum of current task = tasknum of new task)$ kill(current task)

#### **Mod Log**

 get\_resource() in kernel/tm.c and include/sys/tm.h release\_resource() in kernel.tm.c and include/sys/tm.h init\_resource() in kernel.tm.c and include/sys/tm.h execi() in kernel/tm.c tm\_scheduler() in kernel/tm.c struct tdata t in include/tm.h struct resource in include/tm.h

#### **Test Results**

1. System with 2 tasks

Task details:

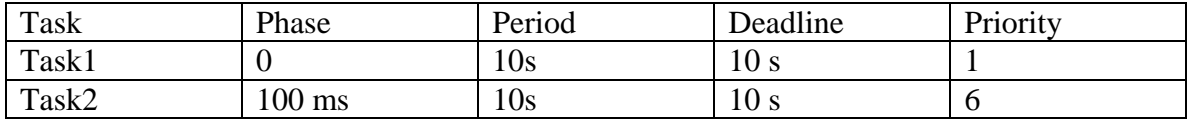

Output: *TimeSlot Task Event* 

*---------------* 

*2374 Task0 Setting system time to 2374 13 Task1 Release 26 Task1 Start 39 Task1 Res2 held 53 Task1 Stage1 31 Task2 Release 80 Task2 Start 85 Task3 Release 99 Task2 Stage1 251 Task5 Info: New Priority=6 264 Task1 Res2 released 278 Task1 Info: Old Priority=1 264 Task2 Res2 held* 

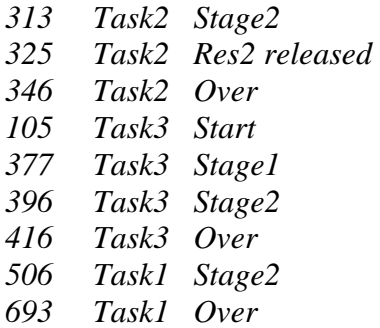

2. System with 3 tasks

Task details:

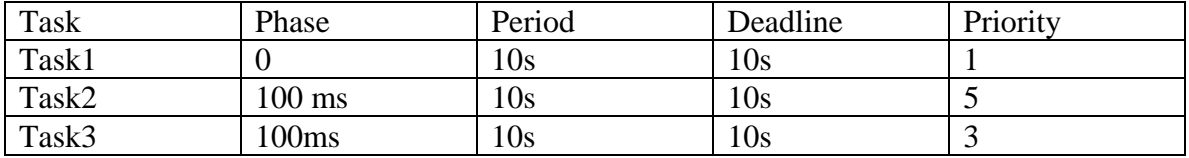

Output: *TimeSlot Task Event --------------- 271 Task0 Setting system time to 271 14 Task1 Release 27 Task1 Start 40 50 Task1 Stage1 32 Task2 Release 78 Task2 Start 90 Info: Deadline of Task2=7973 82 Task3 Release 119 Task3 Start 133 Info: Deadline of Task3=12298 120 Task2 Stage1 188 Task2 Stage2 227 Task2 Over 366 Task1 Stage2 376 Task3 Stage1 617 Task3 Stage2 703 Task1 Over 779 Task3 Over* 

#### **Priority Ceiling Emulation Protocol Definition**

1. Scheduling Rule: At all times, jobs are scheduled on the processor in priority-driven, preemptive manner according to their current priorities.

2. Allocation Rule: If a job requests a resource

- 1. and the resource is free, it is allocated the resource and the current priority is raised to the ceiling of the resource.
- 2. and the resource is busy, it is block until the resource becomes available and the job has the highest current priority.

Upon releasing the resource, the current priority is lowered to the maximum of the assigned priority and the priority ceiling of any resource being held.

#### **Pseudo Code**

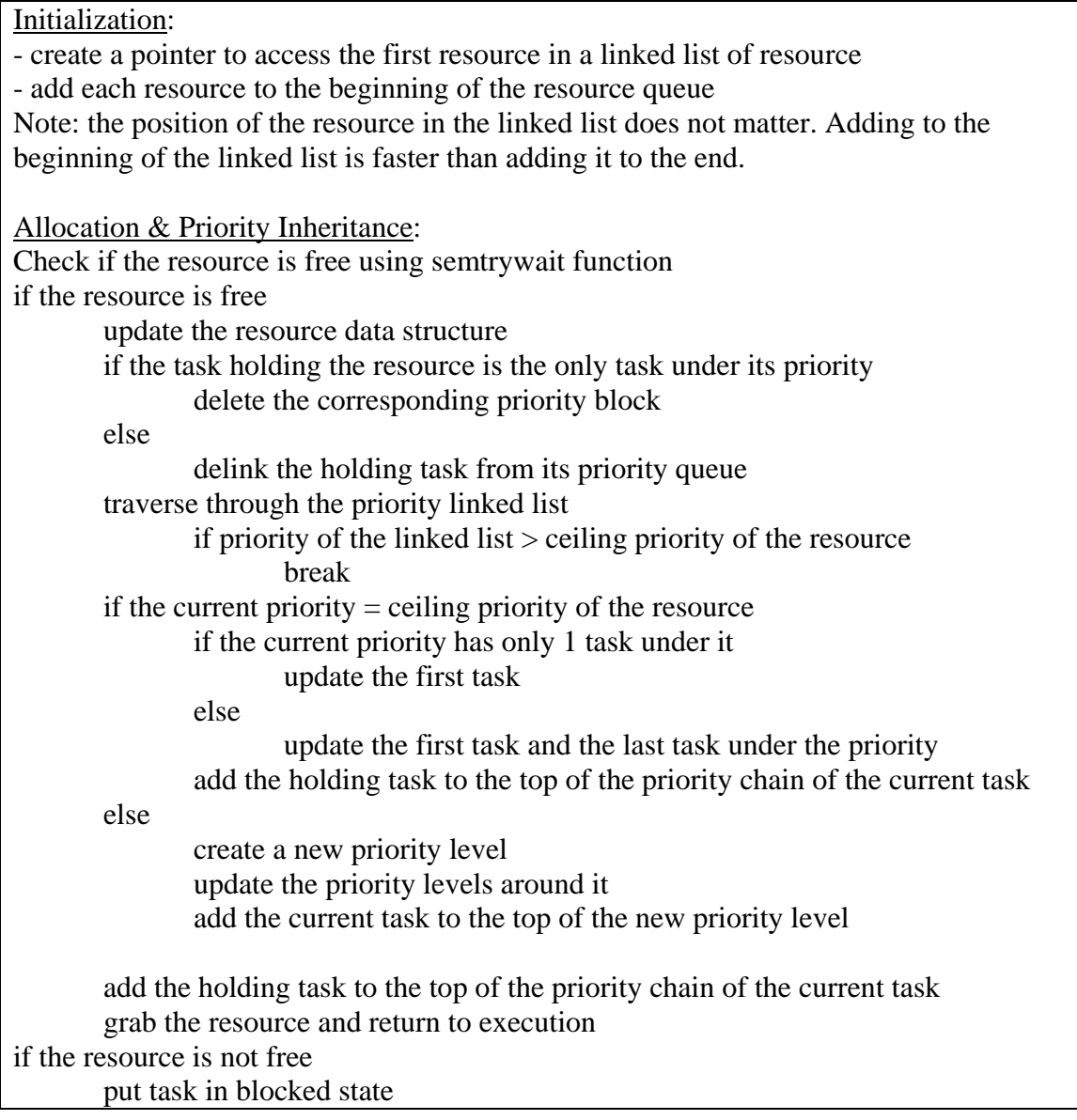

yield the rest of the timeslice

Deadline Monitoring: traverse through the priority linked list traverse through the tasks under that priority  $if(tasknum of current task = tasknum of new task)$ kill(current task)

releasing of resource: release the resource semaphore decrease the priority of the task to its original priority

#### **Mod log**

 get\_resource() in kernel/tm.c and include/sys/tm.h release\_resource() in kernel.tm.c and include/sys/tm.h init\_resource() in kernel.tm.c and include/sys/tm.h execi() in kernel/tm.c tm\_scheduler() in kernel/tm.c struct tdata t in include/tm.h struct resource in include/tm.h

Note: This code is currently having some problems and hence is not provided here

#### **Challenges faced**

- Installing BrickOS: As i am more comfortable with the windows environment, I tried installing BrickOS on cygwin. I was able to compile my code there, but was not able to use firmdl3 and dll to upload the firmware image on the RCX. I then tried to do it using DJGPP. I again faced the same problem. I then installed ubuntu Linux on my desktop. The installation of BrickOS on Linux did not have any problems.
- Difficulties with LNP and pyLNP: My first attempt at the LNP based communication between the RCX and the PC using C did not work well, I explored the option of using pyLNP. I encountered some problems with importing the LNP related settings. I then realized that there was a c based program already present in the lnp installation, I used it and found it to work well.
- Need to reboot PC each time the program is loaded into the RCX: After using the LNP daemon, I am unable to load the firmware/program onto the RCX. Killing the daemon process does not resolve the issue.
- Loading of firmware stops at 98%: I have often encountered this problem that the loading of the firmware stops at 98 or 99%. I initially thought that the problem was with the size of the firmware and hence disabled a few of the functionalities on the RCX (dmotor, dsound). When this did not help, i tried making a few changes in my code. Surprising, things like changing 'for' loop into 'while' loop, and traversing a linked list based loop from the 2nd to the first element instead of 1st element to the last element, seemed to get rid of this problem.

#### **References**

- BrickOS Kernel Documentation http://legos.sourceforge.net/docs/kerneldoc.pdf
- LegOS Documentation http://user.it.uu.se/~tobiasa/RT-TF01/legosdoc/index.html
- Hitachi 8/300 Processor architecture and instruction set http://moss.csc.ncsu.edu/~mueller/rt/mindstorm/h3314.pdf
- LegOS Network Protocol http://legos.sourceforge.net/files/linux/LNPD/
- CSC714 Lecture Slides by Dr. Mueller http://www.ncsu.edu/csc714